# **AutoCAD Crack Torrent For Windows [Latest 2022]**

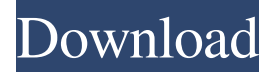

### **AutoCAD Crack (Final 2022)**

What is AutoCAD? AutoCAD is a complete computer-aided design (CAD) application designed to create 2D and 3D drawings. It includes technical drawing tools such as profile view, section view, orthogonal view and others. AutoCAD has evolved over the years. The user interface has gone from a command line to a graphical user interface (GUI). The original AutoCAD was a command-line only application. Now, with the introduction of AutoCAD LT, you can run AutoCAD from your graphical desktop. These features were just part of the story. AutoCAD is a complete drafting package, with features that include construction drawing tools, rendering and printing, all-in-one. Even though Autodesk is one of the leading software developers in the 3D software market, they have been involved in the development of AutoCAD since the original release in 1982. This applies to the AutoCAD web app as well. You can use the mobile or web apps to edit a file while you're offline or on another computer, and later sync it to your device. You can sync your work in progress as well. The most recent versions of the web app will let you mark up or edit the existing file even as you are viewing it in the browser. In addition to these products, Autodesk has released other software applications as well. You can even download an app on your mobile phone to create 2D drawings and graphs on the go. AutoCAD Architecture AutoCAD offers a straightforward, user-friendly interface. It is easy to learn and easy to use. You can use any drawing object you want to create a drawing. There are two drawing environments in AutoCAD: drawing and command line. Drawing Environment In the drawing environment, you can create different objects such as lines, arcs, arcsets, linetypes, blocks, and multi-layer objects. You can also apply text styles, grips, and attributes to the drawing objects. You can easily convert an object to a compound object, and use the compound objects to perform more complex functions. Command Line In the commandline, you can write and run text commands, create data filters, convert layers, convert drafting units, change the display options, and more. What is AutoCAD LT? AutoCAD LT is AutoCAD

#### **AutoCAD**

Manual and automated features The series of functions called PowerFeatures, is part of the AutoCAD program and allow users to

automate repetitive functions. Although created by a third-party developer, it is free of charge and is installed with each copy of AutoCAD. Standalone tools AutoCAD Plugins Autodesk Exchange has also been used to create third party applications. The first is by Autodesk Architecture to create a program for AutoCAD with certain building tool functionality. The application was designed by Christopher Stephens, and is available in three different types: a PC/Mac version, a professional version and a mobile version. AutoCAD Architecture 2.0 is now considered a Microsoft Gold Certified Partner. Also in recent years, other applications have used the Autodesk Exchange network. They have been designed for CAD professionals, mainly architects and civil engineers, such as Alantro 3D, 3D Civil 2D, 3D Drafting, 3D Surface Finishing, 3D Surfacework, DraftSight, BIM 360, AutoCAD Civil 3D, 3D Architect, 3D Civil, AutoCAD Electrical, AutoCAD MEP, AutoCAD Mechanical, AutoCAD Project, AutoCAD Mechanical, ARES, Centaur, EA, Fab Architect, Fab Architect 2D, Fab Architect 2D for Windows, Fab AutoCAD 3D, Fab AutoCAD 3D for Windows, Fab AutoCAD Architecture, Fab AutoCAD Architecture 2D, Fab AutoCAD Civil 3D, Fab AutoCAD Electrical, Fab AutoCAD MEP, Fab AutoCAD Mechanical, Fab AutoCAD Project, Fast Arithmetic Design, Fresh Space, GOMoD (Building designs), Marlborough, Newdock, ND DesignSuite, New Gateway, Nomad, ONCAD TEC, PowerVUE, Revit Build, Revit Build 2D, Revit Design, Revit Design | Develop, Revit Design | Develop, Revit Homes, Revit Homes for Windows, Revit Homes and Organisations, Revit Homes | Private, Revit Homes | Private for Windows, Revit Homes | Projects, Revit Homes | Projects for Windows, Revit MEP, Revit MEP for Windows, Revit Structure, Revit Structure for Windows, Revit Structure | Develop, Revit Structure | Develop for Windows, Revit Structure | Develop | Revit Structure | Private, Rev 5b5f913d15

### **AutoCAD Crack**

Open Autocad. Open a new drawing. Start the "Freehand Sketching" tutorial. In the tutorial, you will be creating a line shape. Step 1: Starting to draw In Autocad open the Drawing palette and select the line tool. Step 2: Drawing the line Use the line tool to draw the shape of a line, a U-shape, or the letter "M". When you are finished drawing, save the drawing in the computer. When you open it in Autocad, it will say the drawing is in the drawing folder. Step 3: Adding detail Use the line tool to add details to the shape. When you are finished, save the drawing. When you open it in Autocad, it will say the drawing is in the drawing folder. Step 4: Opening in Autodesk 3D Architect In Autocad, open Autodesk 3D Architect and start a new project. Open the drawing that you created in Autocad, then drag and drop the drawing into Autodesk 3D Architect. Step 5: Modify the drawing Select the new line in Autocad and make modifications. Step 6: Save the drawing Step 7: Export to ArchiCAD.adc file You can export the drawing to ArchiCAD.adc file by pressing the Save button in the file menu. Step 8: Open ArchiCAD.adc file Step 9: Open the drawing in ArchiCAD Open the.adc file you just exported from Autocad. Step 10: Export to DXF.dxf file You can export the drawing to Autocad DXF.dxf file by pressing the Save button in the file menu. Step 11: Open Autocad DXF.dxf file Open the.dxf file you just exported from ArchiCAD. Step 12: Close the drawing in Autocad Step 13: Export to Maya.dxf file You can export the drawing to Autocad in Maya.dxf file by pressing the Save button in the file menu. Step 14: Open the drawing in Autocad Open the.dxf file you just exported from Autocad. Step 15: Export to Autodesk Inventor.

### **What's New in the AutoCAD?**

Improvements in the 2D Drafting Tools: AutoSnap: You can now align two edges that are connected and have them snap together. Improved snapping for parallel faces in 3D and Sketch planes. You can now use the Glue tool to align multiple edges of 3D objects. You can now use the Tape command to move a model to a specific sketch plane. You can now use the pencil button to erase any ink strokes. You can now use the Eraser button to erase multiple ink strokes. You can now use the Handle tool to create a new option for Sketch markers. You can now use the Printer icon to send a model to a printer. You can now use the Lasso tool to select edges connected by a vertical or horizontal line, or any object within a rectangle. You can now use the Move tool to select multiple objects. You can now use the Flip tool to create a 90° or 270° mirror copy of a model. You can now use the Move tool to copy or paste models on a Sketch plane. You can now use the Magnetic Snapping tool to constrain objects to Sketch planes. You can now switch between two different ways of using the Dynamic Snap tool. You can now move objects in the 3D section of the Object Browser with the Move tool. You can now use the Undo button to move multiple copies of an object. You can now use the Copy/Paste tool to copy and paste features from one object to another. You can now use the Scale tool to increase or decrease the size of an object by a specified factor. You can now use the Line tool to enter features like polylines and circles, and to create objects like circles and ellipses. You can now use the Create Descriptive Text tool to add new information to any object. You can now add constraints to Sketch or Protected objects. You can now apply a Fill color to any object. You can now apply a line style to any object. You can now select all objects or create a selection mask that excludes the Command Line. You can now set the Freeform Coordinate behavior to automatically create new points as you move the mouse pointer. You can now use the Filter tool to filter objects by the layer they are in or the number of copies

# **System Requirements For AutoCAD:**

OS: Windows XP, Vista, Windows 7, Windows 8 and Windows 10 Processor: Intel Pentium 4 or equivalent, or later Memory: 2 GB RAM (2 GB Recommended) Hard Disk: 3 GB Free Disk Space Internet: Broadband internet connection with stable internet connection is strongly recommended for downloading and installing the game. When connecting to the internet, please make sure that you have at least the following minimum internet service requirements: Minimum: 256 kbps (Download) Maximum: 384

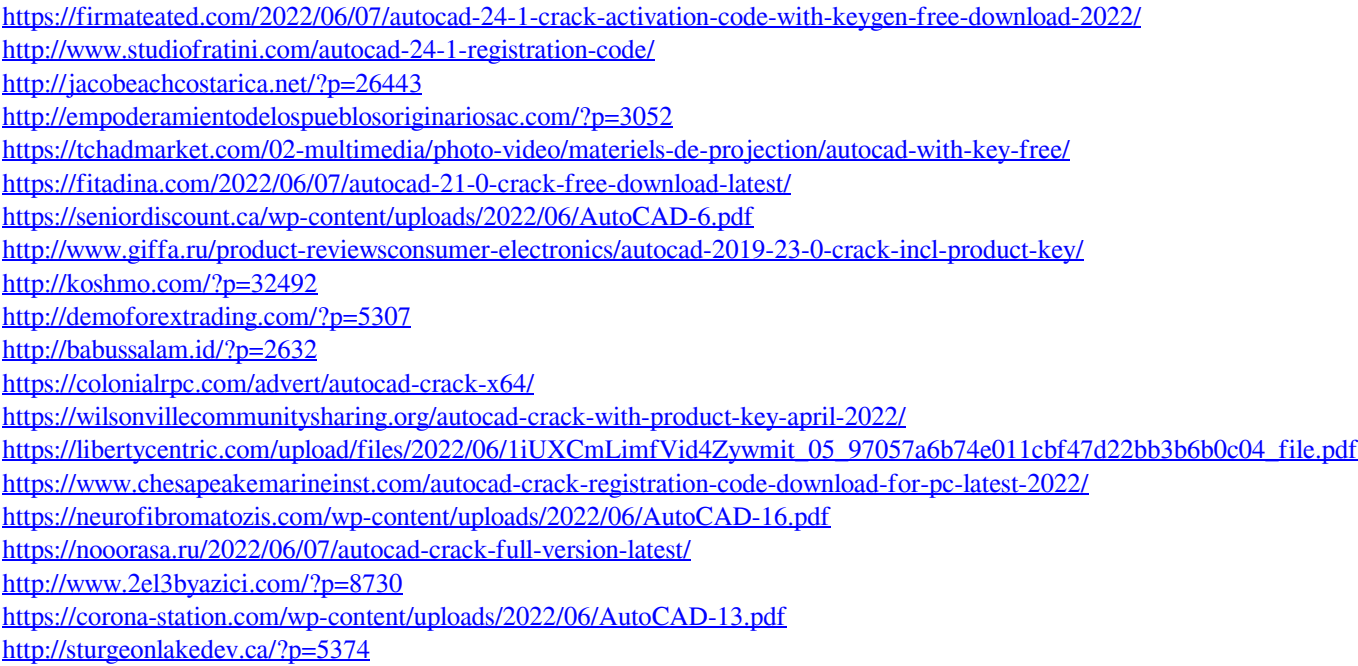